**Contact Head office**

**Euro Plus, d.o.o.** Ulica Lojzeta Hrovata 4c SI-4000 Kranj, Slovenia Téléphone: +386 4 280 50 00

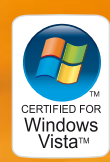

Microsoft **ISV Software Solution** 

ORACLE<sup>®</sup> PARTIFIED

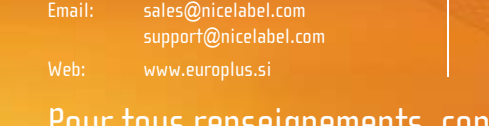

+386 4 233 11 48

© 2007 Euros plus d.o.o. Tous une marque déposée par Euro plus d.o.o. Toutes les autres marques déposées sont la été de leurs détenteur respectifs. Ce document n'est pas contractuel. Il peut être modifié sans préavis.

**Contact en France**

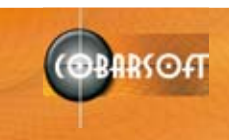

**Cobarsoft SARL** NiceLabel.fr Le Rempart 32320 Monte Téléphone: +33 562 610 753 Fax: +33 562 708 004 Email: sales@nicelabel.fr Publication et production: Euro Plus d.o.o., AD: Andrej Perc; Creatim Ržišnik Perc, dessin: Darja Debeljak, photographie: Getty Images, imprimé par: Format

Pour tous renseignements, consulter www.nicelabel.fr

**Editions de NiceLabel**

# **5**

# NiceLabel Standard Series

# NiceLabel

# the professional ware

Français

**La série de produits NiceLabel pour la conception, l'impression et l'intégration d'étiquettes avec codes à barres et Tags RFID.**

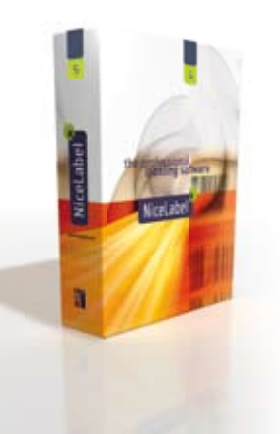

**NiceLabel** 

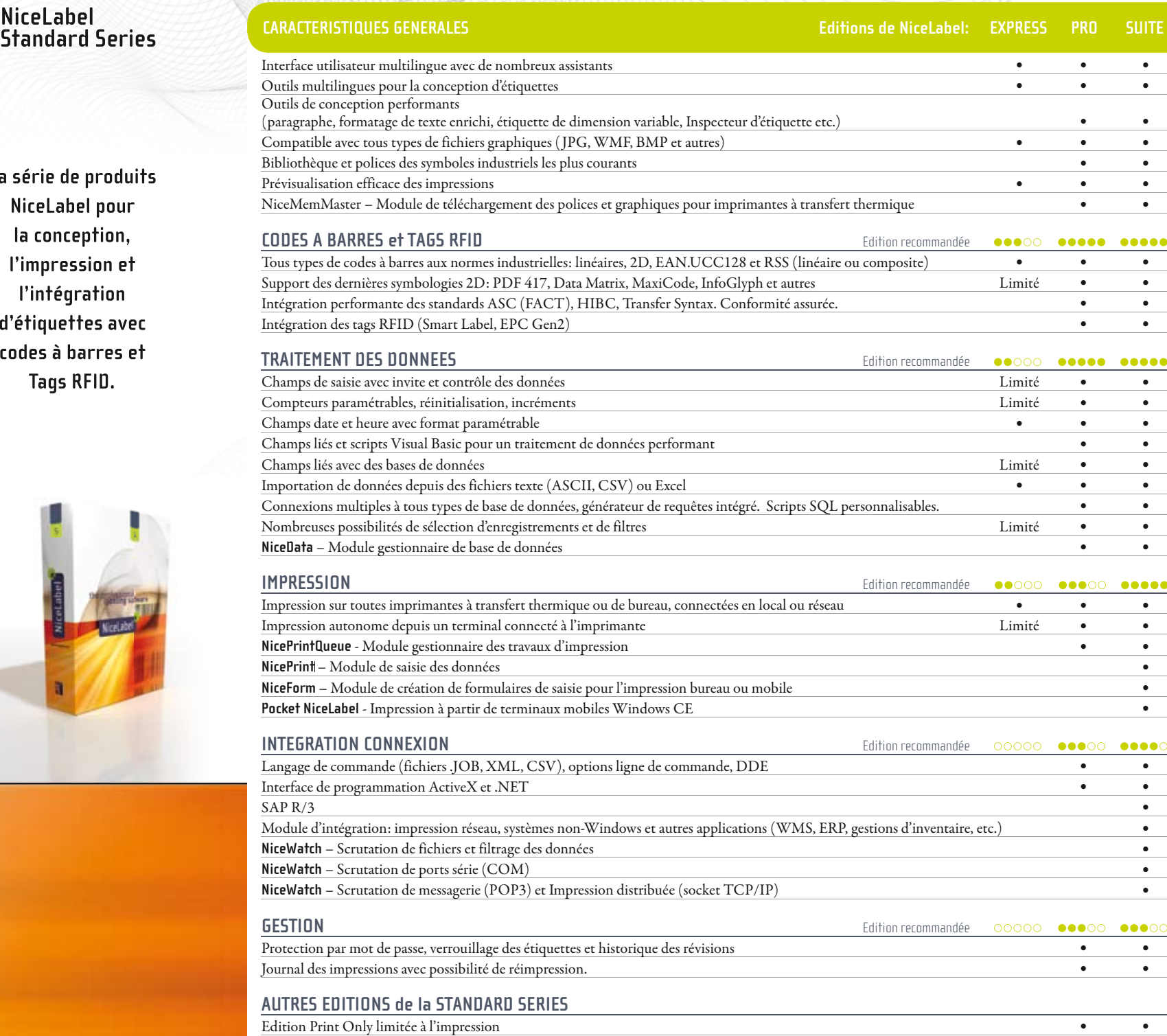

•

•

•

•

•

•

•

•

Edition Network (multi utilisateurs, compatible Citrix et Terminal Server)

eur

O

<u>US</u>

•

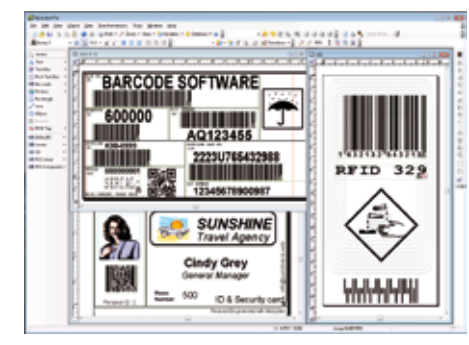

*Concevoir et imprimer n' importe quelle étiquette conforme aux normes de l' industrie en quelques minutes*

## **Conception rapide d'étiquettes**

#### **Simplicité**

Une interface graphique intuitive permet de concevoir tous types d'étiquettes en quelques étapes. NiceLabel dispose de nombreux assistants, d'une bibliothèque de symboles industriels et d'une aide en ligne efficace.

#### **Sans limites**

On peut combiner des textes, des paragraphes, des codes à barres linéaires et 2D, des images, des symboles industriels, des champs de saisie, des dates, des compteurs et aussi des tags RFID. NiceLabel permet d'utiliser tous les codes à barres aux dernières normes industrielles (traçabilité, logistique, etc.).

#### **Etiquettes multilingues**

Tous les modules de NiceLabel sont aux normes Unicode. Ils permettent de concevoir des étiquettes multilingues dans la limite du système d'exploitation utilisé.

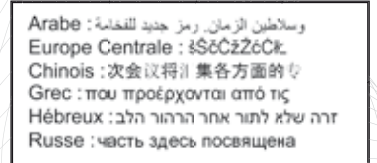

*Véritable conception d'étiquettes multilingues – 100% Unicode* **Servey and Servey de l'industrie en quelques minutes** 

Pour plus d'informations consulter les fiches des produits:

- **NiceLabel Express** Conception et impression d'étiquettes de base
- **NiceLabel Pro Conception** et impression professionnelle d'étiquettes avec codes à barres et Tags RFID
- **NiceLabel Suite** La solution complète et modulaire pour la conception, l'impression et l'intégration d'étiquettes professionnelles
- **Pocket NiceLabel** Solution logicielle pour applications mobiles Windows CE

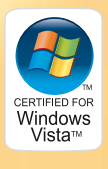

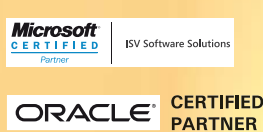

#### **Etiquettes et Tags RFID**

Avec NiceLabel Pro on peut imprimer des données sur une étiquette et encoder tout aussi facilement le Tag RFID.

#### **Connexions illimitées aux bases de données**

Un assistant puissant et facile combiné à un moteur intégré de requêtes SQL permet de rechercher des données dans n'importe quel type de base. Le module NiceData est un outil simple de création et modification de bases de données.

NiceLabel optimise la conception et l'impression d'étiquettes. L'étiquette, au-delà de son aspect simple, doit être reliée à des éléments complexes : variables, fonctions et connexions à une ou plusieurs bases de données. NiceLabel permet de concevoir rapidement n'importe quel type d'étiquette, augmentant l'efficacité, la fiabilité et réduisant les coûts d'impression.

## **Impression d'étiquettes sans erreur**

#### **Garder l'historique des impressions et disposer d'une fonction de réimpression**

Le module NicePrintQueue donne une vue complète des impressions. Il peut aussi utiliser les données enregistrées dans le journal pour réimprimer une ou plusieurs étiquettes.

#### **Gestion des imprimantes**

### **Produits NiceLabel et Pilotes NiceDriver Autres séries de produits**

Vous pouvez contrôler en temps réel l'état de toutes les imprimantes utilisées. En cas de problème sur une imprimante vous pouvez déplacer les travaux d'impression d'un simple « glisser-déplacer » vers une imprimante disponible.

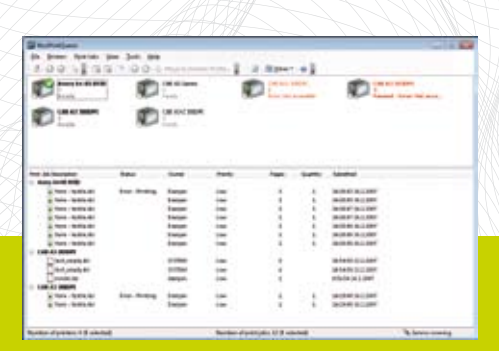

Vous recherchez un outil d'impression d'étiquettes fiable et facile à utiliser ? Avec NiceLabel on contrôle la production d'étiquettes. NiceLabel garantit une impression facile, fiable et performante d'étiquettes avec codes à barres pour des applications bureautiques, réseaux ou mobiles.

## **Intégration de la production d'étiquettes**

**Une multitude d'options d'intégration** NiceLabel offre de nombreuses options d'intégration pour

- Par programmation, reliez votre application existante à NiceLabel.
- serveur d'impression.

On peut facilement intégrer un système d'impression d'étiquettes avec codes à barres et tag RFID (smart labels) dans des systèmes d'information du type gestion d'entrepôt (WMS), système de planification des ressources d'entreprise (ERP) ou d'information hospitalier (SIEN) etc… avec un minimum d'effort, de maintenance, de déploiement et de configuration.

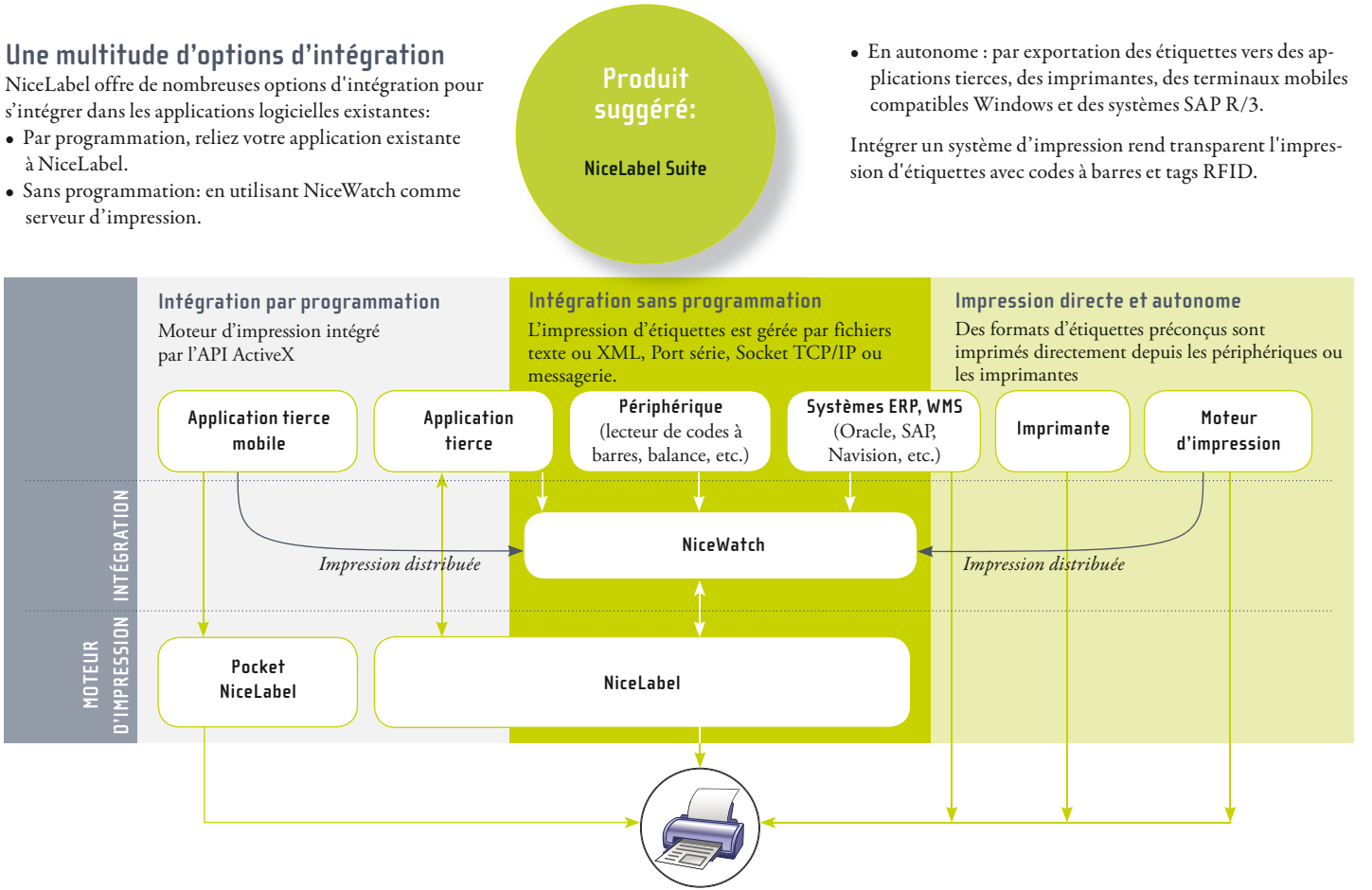

#### **NiceDrivers – Des pilotes certifiés**

Les pilotes d'impression « NiceDrivers » sont optimisés pour toutes les plateformes Windows. Ils garantissent une impression rapide et de qualité avec les imprimantes à transfert thermique. Les pilotes « NiceDrivers » sont disponibles pour les logiciels d'exploitation Windows 32 bits et 64-bit et pour les marques d'imprimantes suivantes:

Anglais, Chinois Simplifié, Chinois Traditionnel, Français, Espagnol, Italien, Allemand, Suédois, Danois, Hollandais, Finlandais, Grec, Hébreu, Hongrois, Japonais, Coréen, Lithuanien, Polonais, Russe, Slovène, Turc, Ukrainien, Thaï

#### **NiceLabel Enterprise Series** NiceLabel<sup>2</sup> **CE**nterprise Series

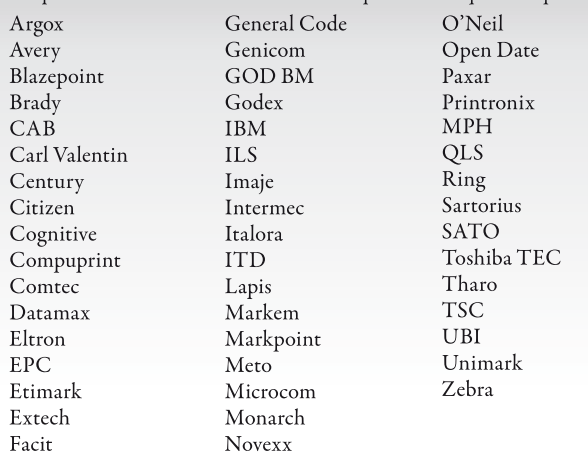

#### NiceLabel Standard Series Cette gamme de produits (NiceLabel Suite, Pro, Express) est disponible dans les langues suivantes:

#### **NiceLabel Standard Series**

#### **Impression mobile**

Pocket NiceLabel est LA solution d'impression mobile sans fil. Elle fonctionne sur toutes les plateformes mobiles Windows CE et Pocket PC.

#### **Créer des applications d'impression**

NiceForm, permet de créer des applications personnalisées sous forme de formulaires de saisie en quelques clics de souris et sans aucune programmation. Pour aller encore plus vite, on peut utiliser NicePrint, interface de saisie simplifiée. Nice-Form et NicePrint garantissent la sécurité de la saisie des données. Ces deux modules accroissent la fiabilité des impressions. NiceLabel Enterprise Series est une gamme de produits NiceLabel conçue pour répondre à des besoins d'impression d'étiquettes en quantité importante et à une gestion centralisée des travaux. Cette série se décline en deux produits:

- NiceLabel Print Center: Solution d'entreprise pour l'impression d'étiquettes à partir de postes de travail avec gestion centralisée des impressions
- NiceWatch Enterprise: Solution d'entreprise pour l'intégration centralisée de l'impression des étiquettes à haut débit.

#### **NiceLabel Developer Series** NiceLabel<sup>7</sup> UD Developer Series

Une série de produits NiceLabel conçue pour les intégrateurs et les éditeurs de logiciels. Elle est constituée de deux produits:

- NiceLabel SDK (Software Developers Kit) Solution d'impression d'étiquettes destinée aux éditeurs de logiciels
- NiceLabel WEB SDK (WEB Software Developers Kit) Solution d'impression d'étiquettes destinée aux éditeurs d'application WEB.

**Consulter www.nicelabel.fr pour obtenir les dernières informations sur les pilotes NiceDrivers et les langues disponibles**

**Produits suggérés:**

**NiceLabel Pro NiceLabel Suite**

**Produit suggéré:**

**NiceLabel Suite**

*NicePrintQueue –Le gestionnaire d' impression NiceForm – le générateur de formulaires pour* 

|                                                      |   | cant printing squeeze decigned with McGP and J trip flexion academic com- |                                                         |                                      |                |                                                                                                    |
|------------------------------------------------------|---|---------------------------------------------------------------------------|---------------------------------------------------------|--------------------------------------|----------------|----------------------------------------------------------------------------------------------------|
| \$220                                                | M |                                                                           |                                                         | <b>b</b> Print                       | <b>DOM</b>     |                                                                                                    |
| Quantity                                             |   |                                                                           |                                                         | the Verguster in collect the record. |                |                                                                                                    |
| Salest white firm incubace.                          |   |                                                                           | .                                                       |                                      | Laked premiere |                                                                                                    |
| <b>Jada Prints</b>                                   |   | <b>Abdul</b>                                                              | <b>Stewart</b><br><b>REAL LIBERS</b><br><b>NON-HOME</b> |                                      | 13 values >    |                                                                                                    |
| <b>FEED! Now set the</b><br><b>WRITE BAILDARK</b>    |   | <b>Tapolog</b><br>٠                                                       |                                                         |                                      |                | <b><i><u>District Contract Contract Contract Contract Contract Contract Contract Contract Contract Contract Contract Contract Contract Contract Contract Contract Contract Contract Contract Contract Contract Contract Contract Con</u></i></b><br><b>Right</b> |
| <b>ATIGG Brogan Fact</b><br><b>Will Report Fords</b> |   | w<br><b>Lock C</b>                                                        | <b>TOPS</b> with<br><b>BEALTIMES</b>                    |                                      | <b>DS 246</b>  | 123.184                                                                                                    |
| <b>URSE CRAN RU</b><br><b>BESTOR PLANNER</b>         |   | Sandar                                                                    | <b>RPL</b> collect                                      |                                      | 78% and it     | <b>Dretty und</b>                                                                                                    |
|                                                      |   |                                                                           |                                                         |                                      |                | 90000                                                                                                    |

*l'ordinateur de bureau et l' impression mobile*